# **2023 年度 FOCUS スパコン計算資源利用細則**

公益財団法人計算科学振興財団スーパーコンピュータシステム利用契約約款第 9 条第 2 項に定める利用 細則は、以下のとおりとする。

各利用形態の料金は「FOCUS スパコン利用料金表」[\(https://www.j-focus.or.jp/focus/fee.html\)](https://www.j-focus.or.jp/focus/fee.html)に定 めるとおりとする。

最終利用日は年度末日とし、年度をまたがっての申請、利用はできない。

提供する資源数、1 課題あたり占有可能な上限、キャンセルポリシーは各々、【表 1,2,3】 に定めるとお りとする。

- [0. 申請窓口](#page-1-0)
- [1. アカウント](#page-1-1)
- [2. 共用計算資源の従量利用](#page-1-2)
- [3. 共用計算資源の期間占有利用](#page-1-3)
- [4. ストレージ](#page-2-0)
- [5. フロントエンドサーバ](#page-2-1)
- [6. ソフトウェア](#page-2-2)
- [7. 機器持込](#page-2-3)
- [8. 貸出ストレージ・配送サービス](#page-3-0)
- [9. 施設\(端末利用室\)](#page-3-1)
- [10. 利用料前払](#page-3-2)
- [11. その他](#page-3-3)
- 【表 [1】期間占有提供量](#page-4-0)
- 【表 [2】課題あたりの占有上限](#page-6-0)
- 【表 [3】キャンセルポリシー](#page-7-0)

【別紙 [1】申請の定義](#page-8-0)

### <span id="page-1-0"></span>**0. 申請窓口**

以下の申請窓口を設定する。資源毎に申請窓口が異なる。

- 1. ポータルサイト 「FOCUS スパコン利用者ポータルサイト」[\(https://portal.j-focus.jp/\)](https://portal.j-focus.jp/) 上記サイトへのアクセスが困難な場合は以下のヘルプデスクもしくはメールからの連絡も可とする。
- 2. ヘルプデスク(OKBIZ.) 「FOCUS スパコンヘルプデスク」[\(https://secure.okbiz.jp/focus-helpdesk/\)](https://secure.okbiz.jp/focus-helpdesk/) 3. メール
- 運用グループ unyo@j-focus.or.jp

### <span id="page-1-1"></span>**1. アカウント**

- -<br>・申請窓口 : メール (申請書を添付)
- ・申請内容変更の申請窓口:メール(「課題 ID」を連絡、運用グループから変更申請書を送付)
- ・利用単位:年度初めもしくは利用開始日から年度末まで
- ・請求 : 年度初め (4月) もしくは利用開始月

#### <span id="page-1-2"></span>**2. 共用計算資源の従量利用**

- ・申請不要
- ・利用料:ジョブ毎に実行時間を秒単位で計算(請求時、小数切捨) 利用料 = ノード・時間あたり単価×実行ノード数×実行時間(秒)/ 3600 例:A システム 2 ノード(ノード単価 75 円) 15 分 20 秒 実行した場合、38 円 (75 円×2 ノード×920 秒/3600=38.33333 = 38 円)
- ・初年度特典無料枠の対象

### <span id="page-1-3"></span>**3. 共用計算資源の期間占有利用**

- ・申請窓口:ポータルサイト
- ・申請締切:利用開始日の 2 業務日前 13 時 (推奨:利用開始日の 6 業務日前 13 時)
- ・期間占有基本料(月、年度単位):課題ごと(年度占有も契約している場合、月単位は不要) 専用フロントエンド(Light)を希望課題に無償提供(提供台数制限あり。課題あたりの 提供上限【表 2】に含む)。申請時に利用希望の旨を記載。
- ・利用料 :実利用時間に関わらず、期間占有分を請求 利用料 = ノード・期間あたり単価×ノード数×期間 期間の途中からの利用でも、期間分の全額請求

### **【日単位】**

- ・利用単位 :利用当日 10 時から翌日 10 時までの 24 時間
- ・利用開始日:業務日に限る(土・日・祝日・年末年始およびメンテナンス期間を除く)
- ・利用終了日:休日前日の指定は不可とする(休日:土・日・祝日・年末年始)
- ・請求 :月毎に請求(月をまたぐ期間の場合は各月の利用分に分けて請求) 例:5/30~6/3(5 日間)利用の場合 5 月利用 2 日間、6 月利用 3 日間での請求
- ・申請受付 :

 F(GPU 非搭載),H,R,Z システム: 8 ノード・日以上 上記以外のシステム : 2 ノード・日以上

#### **【月単位】**

- ・利用単位 :利用当月1日(もしくは利用開始日)10 時から翌月 1 日 10 時まで
- ・利用開始日:業務日に限る(土・日・祝日・年末年始およびメンテナンス期間を除く)

・請求 : 期間占有基本料と利用料を月毎に請求 (月をまたぐ場合は各月の利用分に分けて請求) 例:5,6 月(2 か月間)利用の場合 5 月、6 月に各月分請求

### **【年度単位】**

- ・利用単位 :4 月1日(もしくは利用開始日)10 時から当該年度末日まで
- ・利用開始日:業務日に限る(土・日・祝日・年末年始およびメンテナンス期間を除く)
- ・請求 :期間占有基本料と利用料を利用開始月に一括請求 期間途中からの利用でも、全額請求
- ・申請受付 :4 月末まで

## <span id="page-2-0"></span>**4. ストレージ**

【ホーム領域(/home1)】

- 1 課題につき 200GB 無償提供
- 容量拡大不可
- 【ホーム兼ワーク領域(/home3)】
- 申請窓口:ポータルサイト
- 申請締切:利用開始日の 1 業務日前 13 時
- 利用単位:10GB 単位
- 請求 : 期間途中からの利用でも、全額請求
- -【年度単位】申請受付:9 月末まで

## <span id="page-2-1"></span>**5. フロントエンドサーバ**

【共用フロントエンドサーバ】

- 利用料 :無償

【専用フロントエンドサーバ】

- 申請窓口:ポータルサイト
- 申請締切:利用開始日の 2 業務日前 9 時
- 利用開始日/利用終了日/利用単位/利用料/請求/年度申請受付期間 については 「3.共用計算資源の期間占有利用」と同じ

## <span id="page-2-2"></span>**6. ソフトウェア**

(従量利用)

- 申請窓口:ヘルプデスク(該当のソフトウェア利用希望を連絡)
- 従量利用のノード時間相当とは「CPU 時間合計/ノードあたりコア数」
- 利用料 :ノード時間相当を秒単位で計算

(定額利用)Gaussian09/16 のみ

- 申請窓口:メール(「課題 ID、期間、開始月、Gaussian 定額利用希望」を連絡)
- 請求 : 期間途中からの利用でも、全額請求

### <span id="page-2-3"></span>**7. 機器持込**

・申請窓口:ポータルサイト(利用期間のみポータルから連絡、運用 G から必要書類を送付)

・申請締切:利用開始日の 5 業務日前 9 時

【計算機室への機器持込(占有利用)】

- 消費電力 1kW まで。超過する場合は 1kW 単位「電力追加」費用負担
- ネットワーク接続料別途必要

- 【サーバ(ラック搭載・占有領域)】:重量 200kg まで、消費電力 3kW まで(追加不可)

【計算機室へのネットワーク接続(共用ベストエフォート)】

- ラックからネットワーク接続ポートまでの配線工事は別途負担

## <span id="page-3-0"></span>**8. 貸出ストレージ・配送サービス**

【貸出ストレージ】

- ・申請窓口:ポータルサイト
- ・請求 :月毎に請求(月をまたぐ期間の場合は各月の利用分に分けて請求)
- 利用終了日までに返却もしくは発送されない場合、終了日翌日以降の利用料金は 3 倍 (弊財団施設内での受渡しの場合)
	- 申請締切:利用開始日の 2 業務日前 9 時
	- 受取 :利用開始日以降
	- 返却 :利用終了日までに
- (弊財団施設外での受渡し(配送)の場合)
	- 申請締切:利用開始日の 5 業務日前 9 時 (離島の場合は要相談)
	- 発送費用:利用者の負担(発着とも)
		- 弊財団からの発送:到着日指定(開始日)、発送先払い(着払い)
		- 利用者からの返送:終了日までに発送、発送元払い(元払い)
- 【データ/ストレージ配送サービス】
- ・申請窓口:ポータルサイト(貸出ストレージ利用申請時に連絡)
- ・貸出ストレージのみ対応
- ・作業内容:ストレージのマウント/アンマウント、発送作業
- ・申請締切:利用開始日の 2 業務日前 9 時
- ・請求 :作業開始時(マウント作業日)の月に請求

#### <span id="page-3-1"></span>**9. 施設(端末利用室)**

#### ・申請窓口 :ポータルサイト

- ・申請締切 :利用開始日の 2 業務日前 13 時
- ・利用単位 :利用当日 10 時から翌日 10 時までの 24 時間
- ・利用開始日:業務日に限る(土・日・祝日・年末年始およびメンテナンス期間を除く)
- ・請求 :月毎に請求(月をまたぐ期間の場合は各月の利用分に分けて請求)
- 【端末利用室】

- 1 課題 月あたり 1 日 無償

### <span id="page-3-2"></span>**10. 利用料前払**

・申請窓口:メール(「課題 ID、口数、振り込み予定日」を連絡、運用グループから請求書送付)

- ・申請受付:随時
- ・適用範囲:入金日の当月利用分から適用

「FOCUS スパコンシステム利用料金表」に記載の項目

- ・年度繰越:翌年度末まで可能
- ・返金不可

### <span id="page-3-3"></span>**11. その他**

【インターネット高速ファイル転送サーバ】

- 申請窓口:ポータルサイト
- <span id="page-4-0"></span>- 申請締切:利用開始日の 1 業務日前 13 時

# **【表 1】期間占有提供量**

期間占有資源の提供量は以下のとおり。

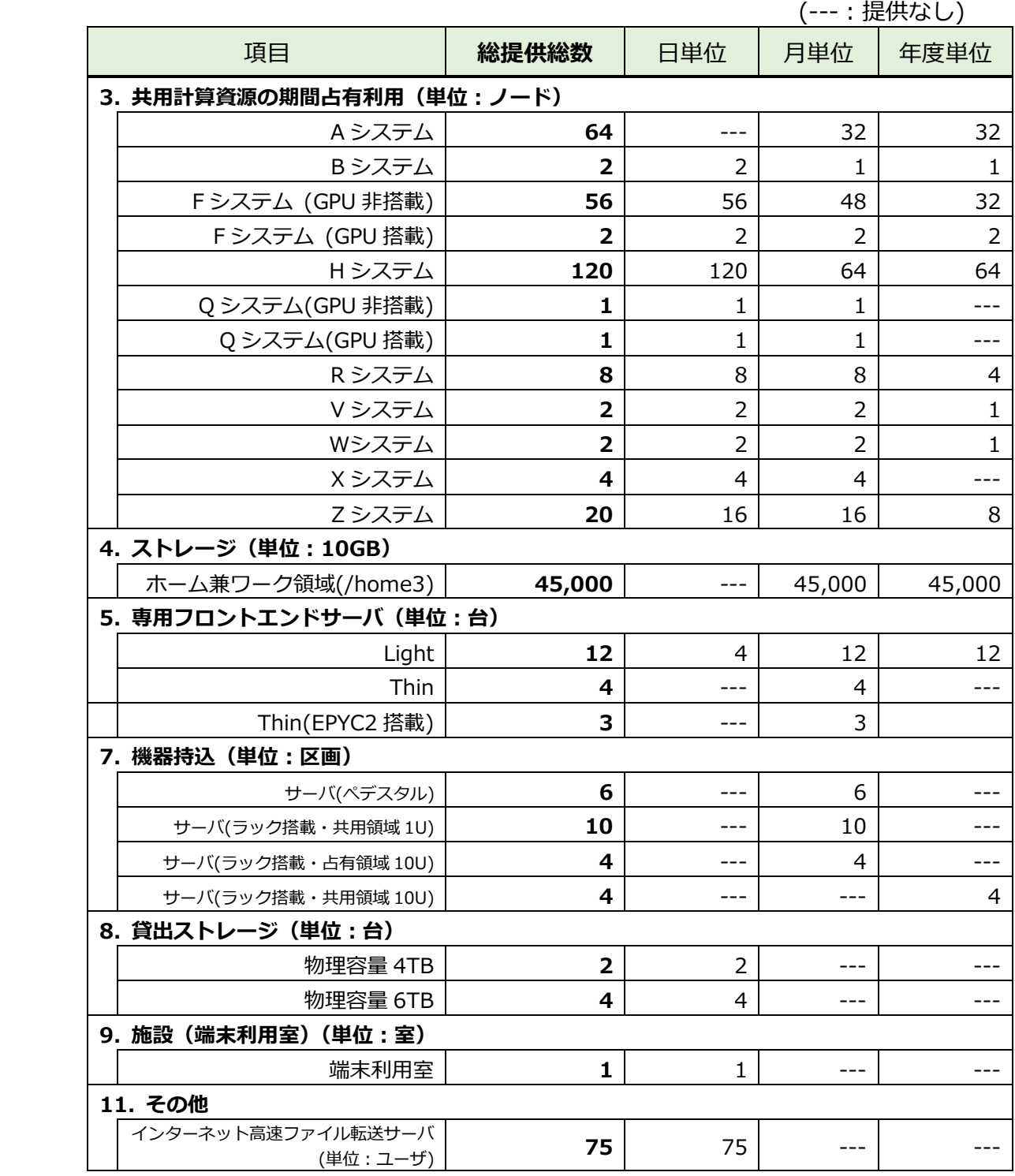

・随時占有可能な資源数は

「予約状況カレンダー」[\(https://www.j-focus.jp/reservation\\_cal/\)](https://www.j-focus.jp/reservation_cal/)に掲載する。

## <span id="page-6-0"></span>**【表 2】課題あたりの占有上限**

1 課題あたりの占有利用の上限は以下のとおり。上限を超えての占有はできない。

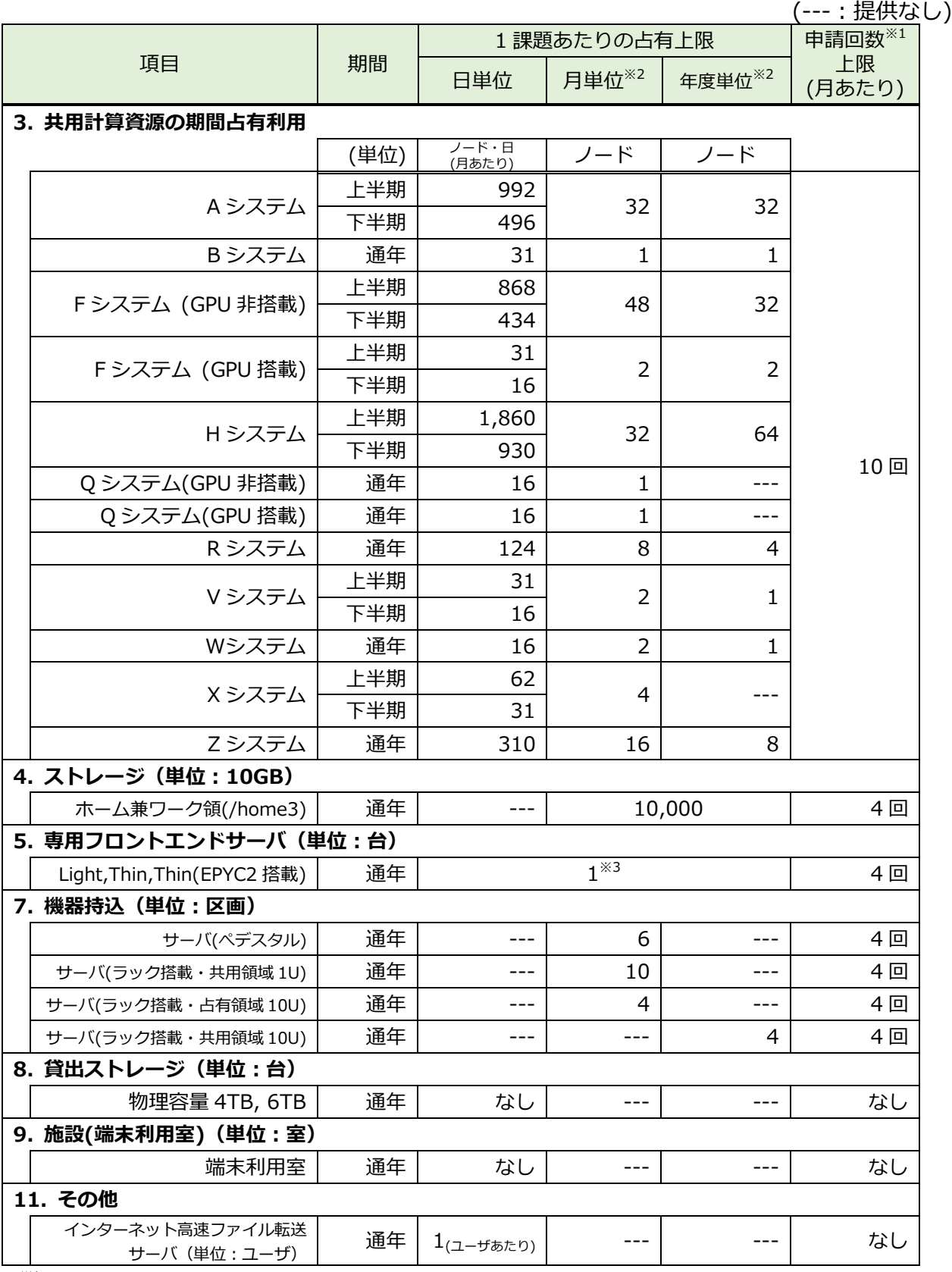

・※1 申請回数のカウント方法は【別紙 1】「申請の定義」に記載 キャンセルした場合も、占有資源量、申請回数としてカウントする

申請回数のカウントは利用開始日を基準とする(例:5/30~6/3 の利用申請は 5 月としてカウント)

・※2 月、年度単位を併用して占有する場合、資源数の総数は月占有上限を超えないこととする

・※3 期間占有基本料のオプションにより提供する専用フロントエンド台数を含む

・上限を超える占有利用や大規模並列化の検証等をご希望の場合はヘルプデスクもしくはメールでご相談ください

# <span id="page-7-0"></span>**【表 3】キャンセルポリシー**

キャンセル料金は占有数、キャンセル時期、利用形態(日/月/年度)に応じて以下のとおり。 (---:キャンセル料の設定なし)

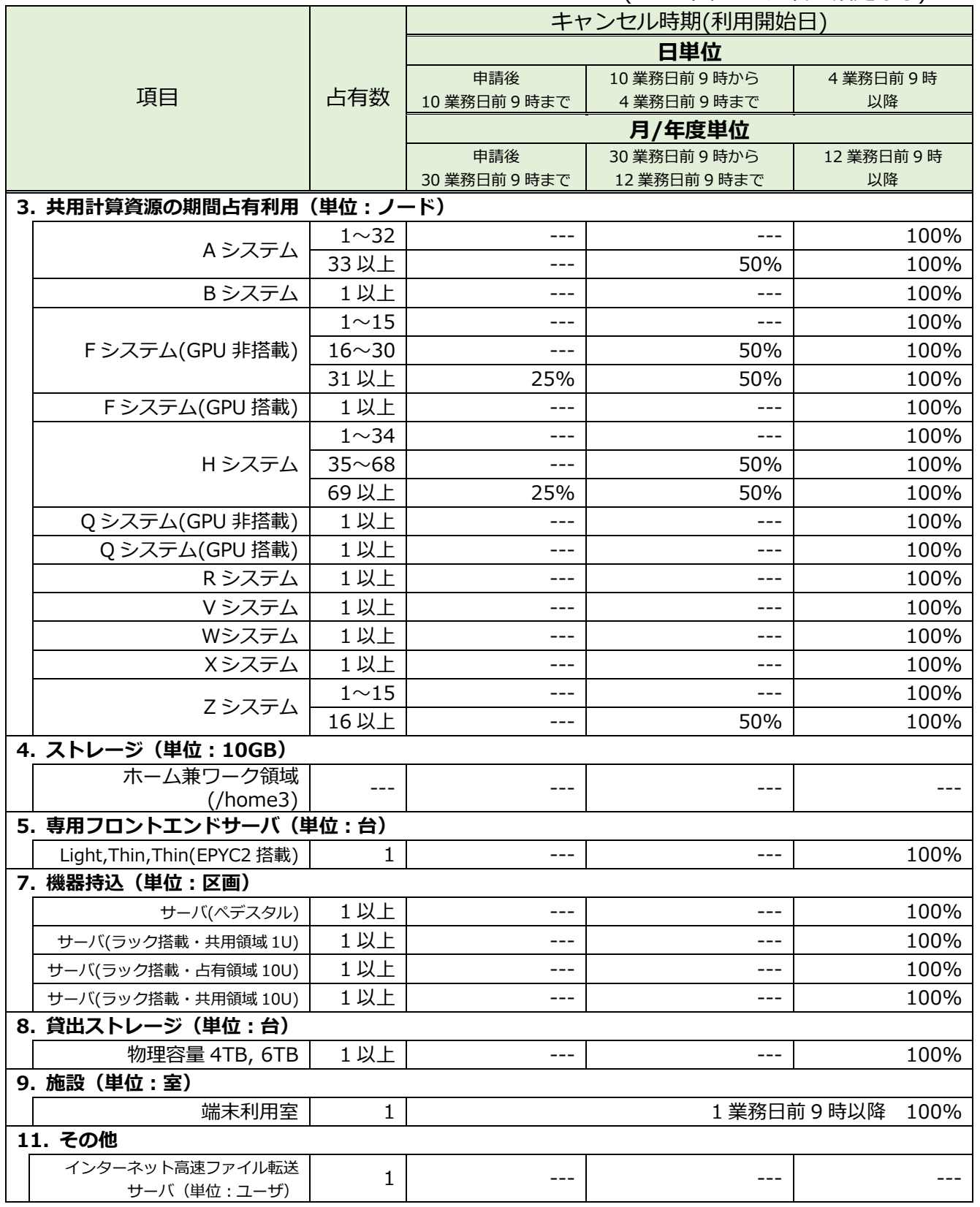

・3.共用計算資源の期間占有利用(月、年度単位)において、申請が事前にキャンセルされた場合、該当する期間占有 基本料は発生しないものとする

<span id="page-8-0"></span>占有利用の申請数は 占有資源・数量・期間(日/月/年度単位) の組を 1 申請とする。 例 1:A システム・10 ノード・5/10~5/31 =1 申請 例 2:以下を分けて申請した場合(専用キューが継続利用であっても、別申請として取り扱う) A システム・10 ノード・5/10~5/14(日単位) =1 申請 A システム・10 ノード・5/15~5/30(日単位) =1 申請※1 例 3:以下を同時にメール等で連絡した場合(以下の場合 3 申請となる) ・A システム・10 ノード・6 月(月単位) =1 申請 ・F システム・8 ノード・7 月(月単位) =1 申請 ・フロントエンド Light・1 台・7-12 月(月単位) =1 申請 例 4:申請をキャンセルし、再度同じ内容の申請をした場合(以下の場合 2 申請となる) (キャンセルした場合も、1 申請としてカウントする) ・A システム・10 ノード・5/10~5/14(日単位) =1 申請 これをキャンセルし、再度申請 ・A システム・10 ノード・5/10~5/14(日単位) =1 申請 例 5:別途ノードを追加した場合 ・A システム・10 ノード・5/10~5/14(日単位) =1 申請 同じ期間でノード数を追加するため (合計 30 ノード)以下を追加申請 ・A システム・20 ノード・5/10~5/14(日単位) =1 申請※1 例 6:申請した占有数を利用期間内に減らす ・A システム・10 ノード・5-8 月(月単位) =1 申請 7 月以降 2 ノード減らし、8 ノードの契約としたい。 利用がすでに始まっている場合はキャンセルポリシー(表3)に従い、 100%のキャンセル料が発生する。 利用前の場合はキャンセルポリシーに従い、一旦キャンセルし、以下を改めて申請する。 ・A システム・10 ノード・5-6 月(月単位) =1 申請 ・A システム・ 8 ノード・7-8 月(月単位) =1 申請※1 この場合の申請数は、キャンセルしたものも合わせて 3 申請となる。 例 7:申請した占有数を利用期間内に増やす(増加分を追加申請する) ・A システム・ 8 ノード・7-8 月(月単位) =1 申請 8/20-31 に追加 2 ノード (合計 10 ノード) 利用したい。

・A システム・ 2 ノード・8/20-31 (日単位) =1 申請※1

※1 専用キューの仕様については別途調整する